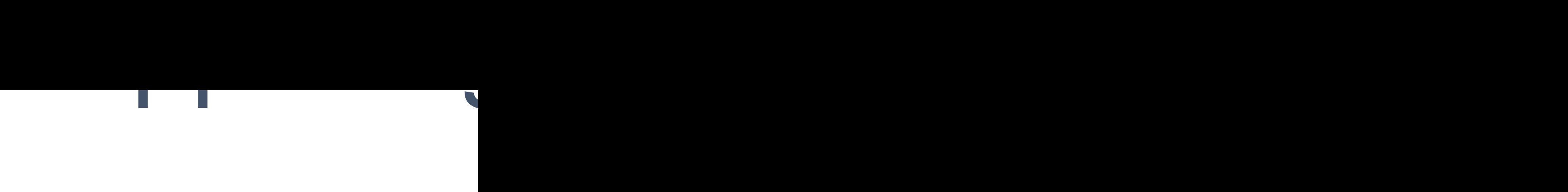

### Elena F John M

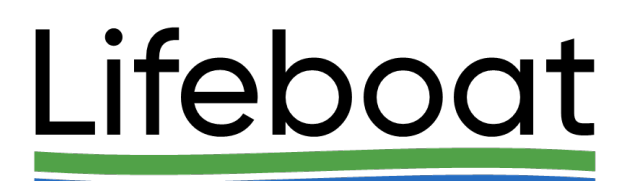

## **Outline**

- Motivation for new type of storage
- Notion of structured chunk and its metadata
- § Programming model and new APIs

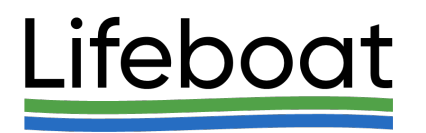

August 2023 HUG23

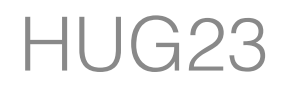

## What is Sparse Data?

- and computer modeling:
- High Energy Physics (HEP); Neutron and X-Ray scattering; Mass Spectrometry experiments
- ⁃ Transmission electron microscopy
- ⁃ Genomics
- ⁃ AMR
- ⁃ Machine learning applications
- There is no "standard" definition of "sparse data".
	- are non-zeros.
	- may contain a bigger percentage.

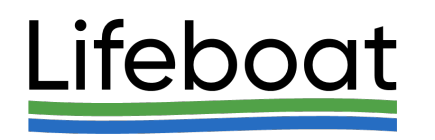

### ■ Sparse data is ubiquitous; examples come from the experimental sciences

⁃ **Linear algebra** – data is considered sparse if less than 30% of matrix elements

⁃ **Experimental sciences** -only 0.1% to 10% of gathered data is of interest, but it

### Motivation for Sparse Storage: LCLS-II Use Case

- Experiments produce a stream of two-dimensional images.
- For each image it is possible to automatically identify either:
	- ⁃ A rectangular **R**egion **o**f **I**nterest (ROI) in each image which will typically comprise about 10% of the image, or
	- ⁃ 50 100 small subsections in each image (typically 5 to 10 contiguous points or pixels).
	- ⁃ The number, size, configurations, and locations of ROI or the small subsections change over time.
- For each image in the stream it is desired to store
	- ⁃ Only the ROI or the point list in a three-dimensional HDF5 dataset
	- ‣ One must be able to recover both the location and contents of the ROI and/or the elements of the point list.
	- Every N<sup>th</sup> two-dimensional image in full, where N is constant over any given experiment. Note that the ROI or point list of each "full" two-dimensional image must be recoverable as well.

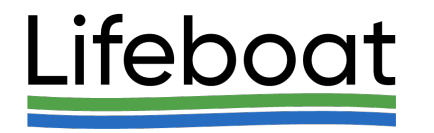

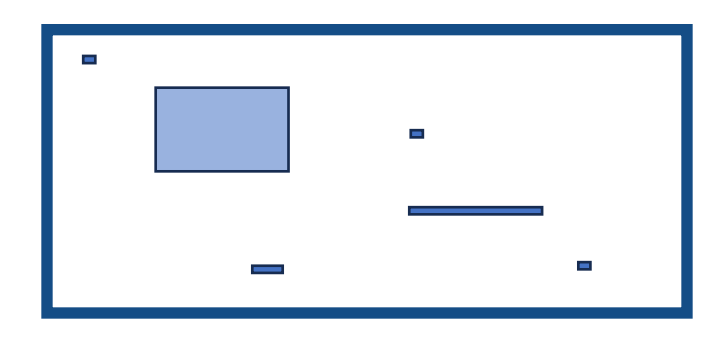

## LCLS-II Use Case (cont'd)

- To meet this requirement, we propose to implement sparse datasets: ⁃ Only the entries that have been written explicitly are defined.
- - ⁃ The defined entries can be readily identified, and read. To the above minimal requirement, we also add:
	- ‣ *Compatibility with dense datasets*  thus code designed for the existing dense datasets will still work, reading defined values if available, and the fill value (default 0) where not.
	- ‣ *Ability to erase defined values*  that is to remove them from the set of defined values.
	- ‣ *Ability to use filtering* (compression).

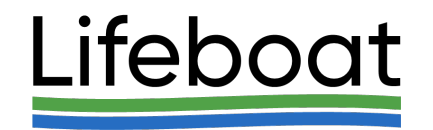

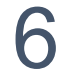

### Other Use Cases

#### Sparse Reconstruction in MRI Linear algebra

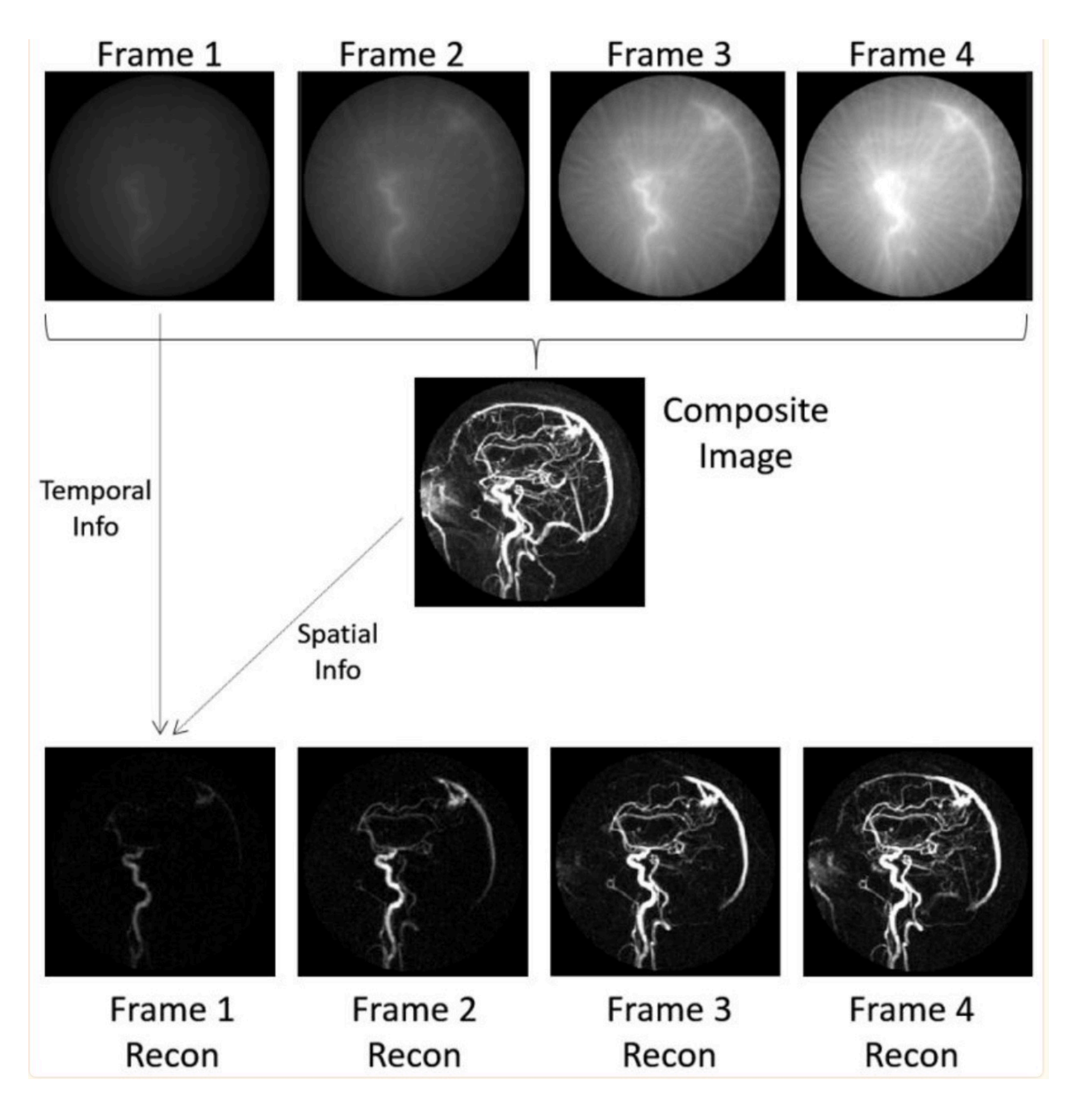

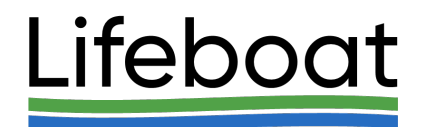

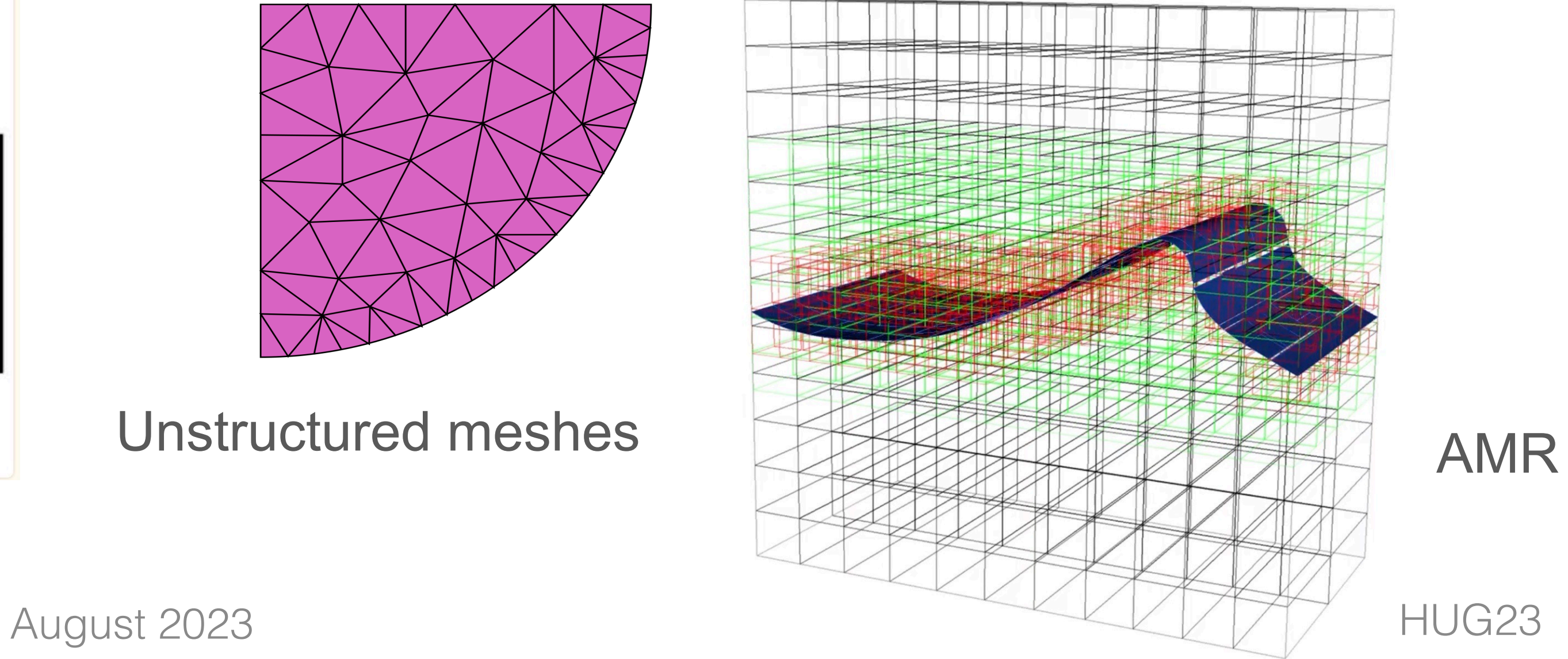

#### Computer modeling

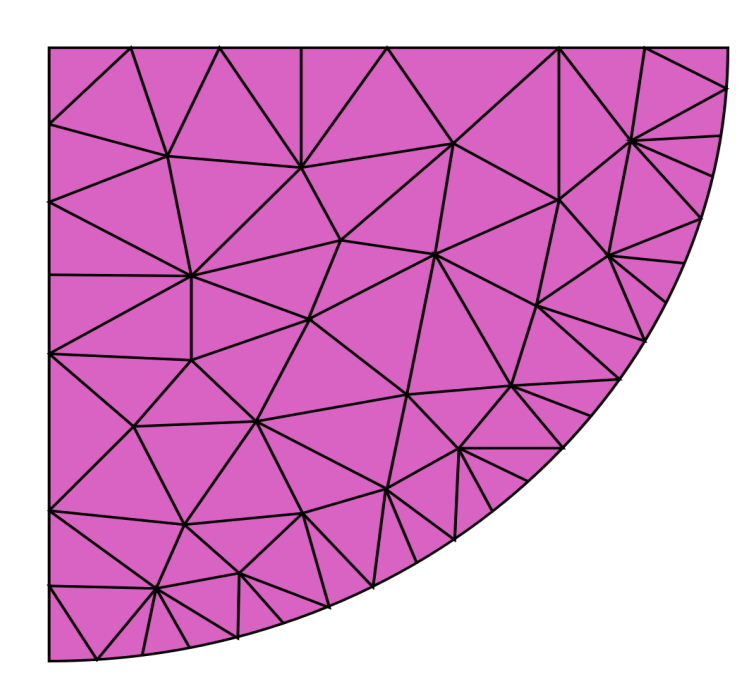

See notes for references

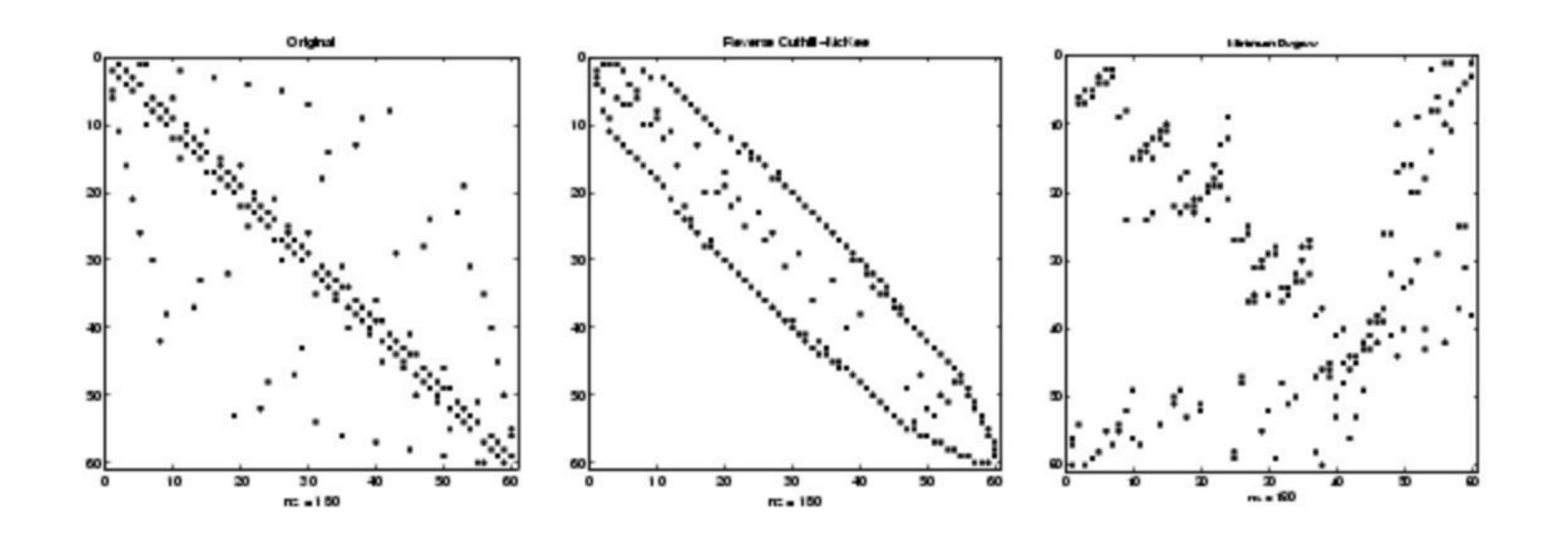

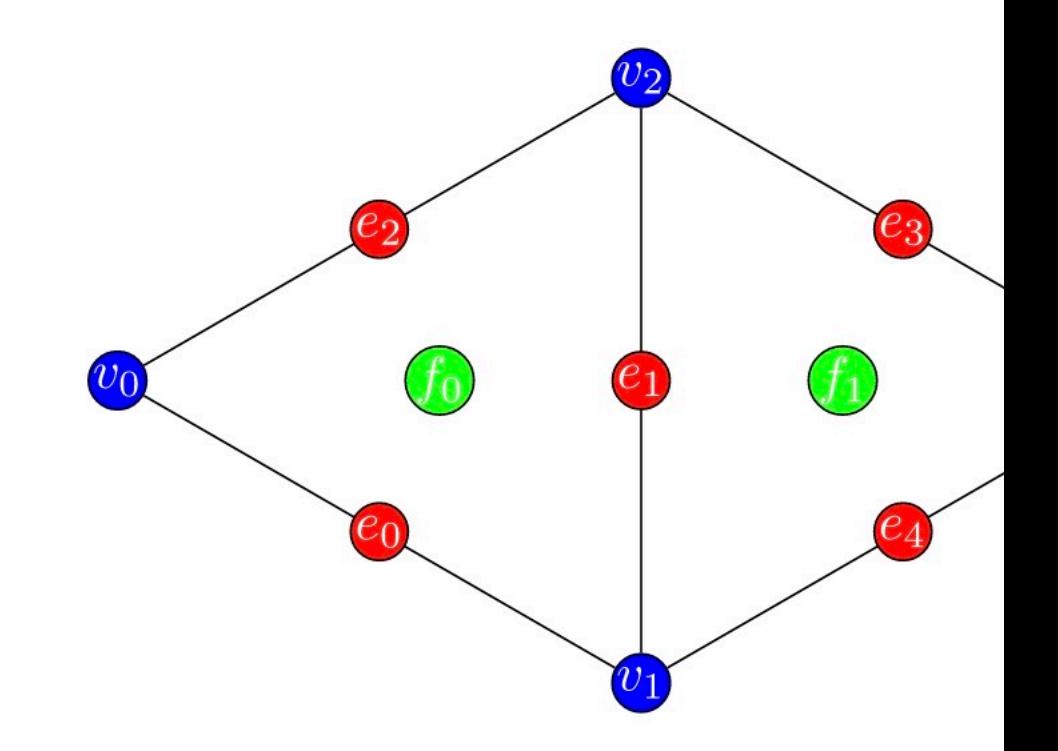

#### Mesh represented as Directe

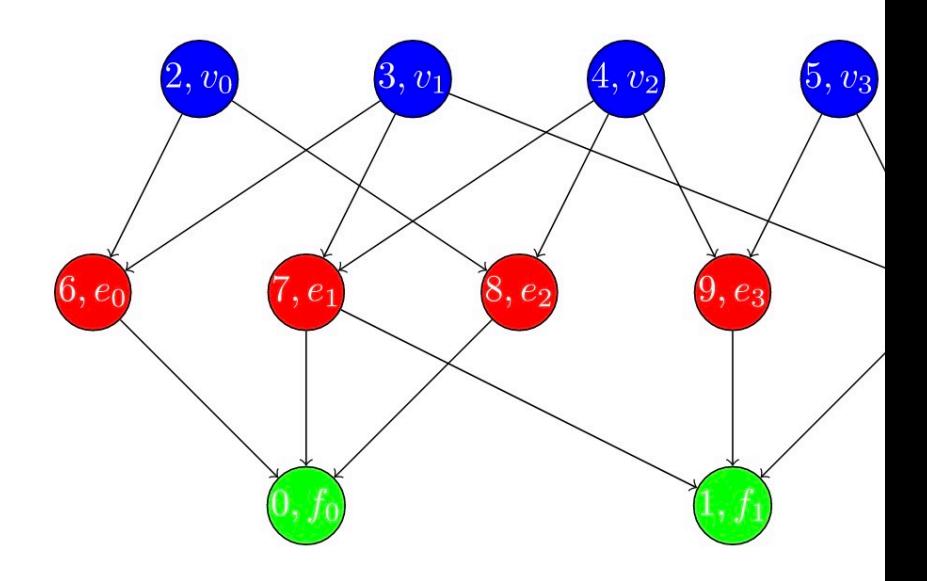

Example: P

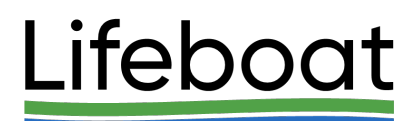

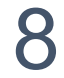

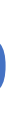

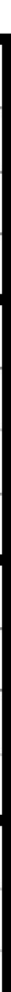

## Developing a Concept of Structured Chunk

August 2023 HUG23

#### **Chunked dataset 13 x 10 Chunk size 4 x 5**

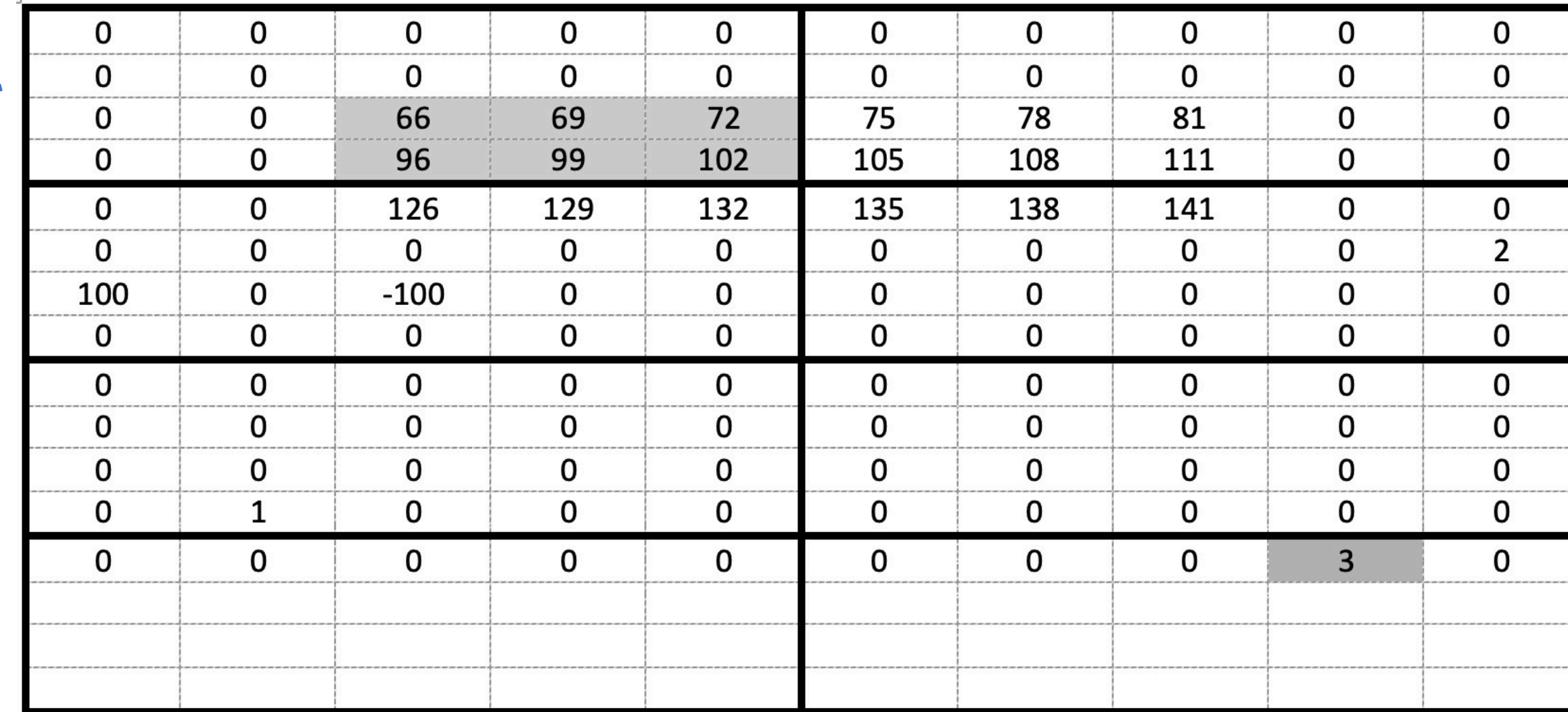

#### **Fixed-size HDF5 dataty**pe **Variable-length HDF5 datatype**

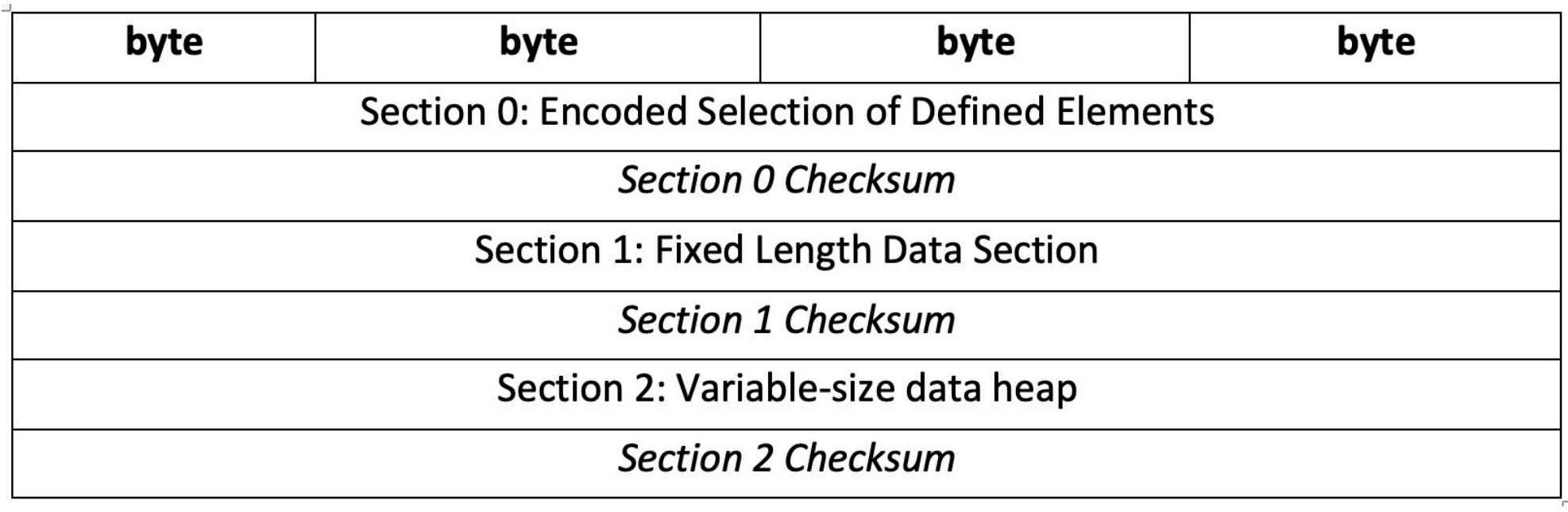

#### **Data to store from the upper-left chunk**

**Encoded Selection for**  $[2,2] - [3,4]$  hyperslab

Data

66 69 72 96 99 102

### **Generalizing for fixed-size and VL datatypes…**

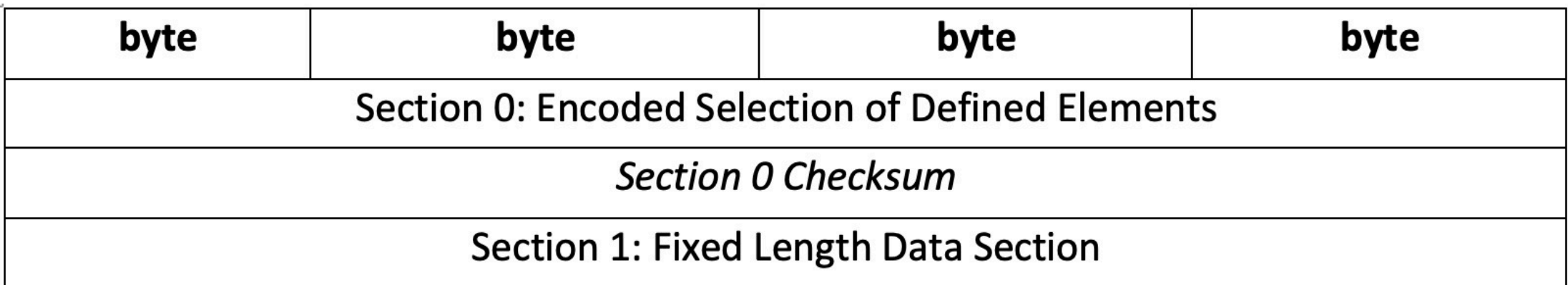

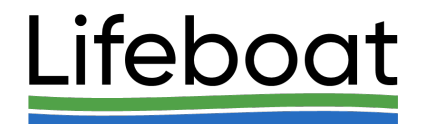

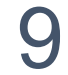

## Structured Chunk Layout and its Metadata

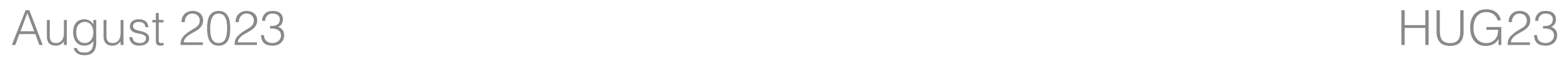

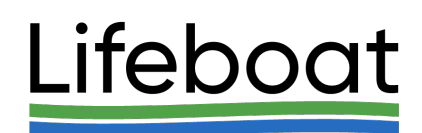

### **Structured Chunk Layout**

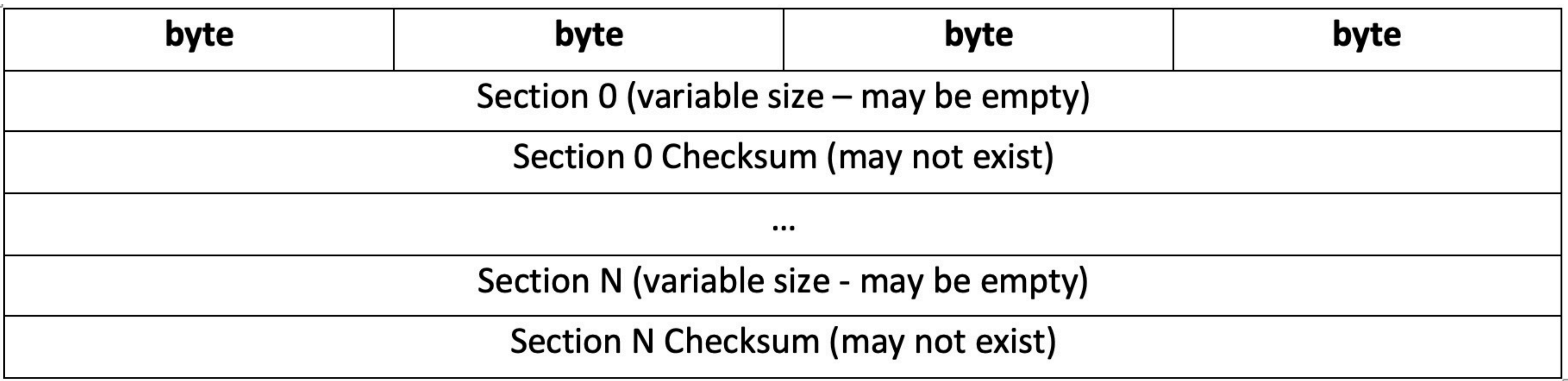

#### **Structured Chunk Metadata**

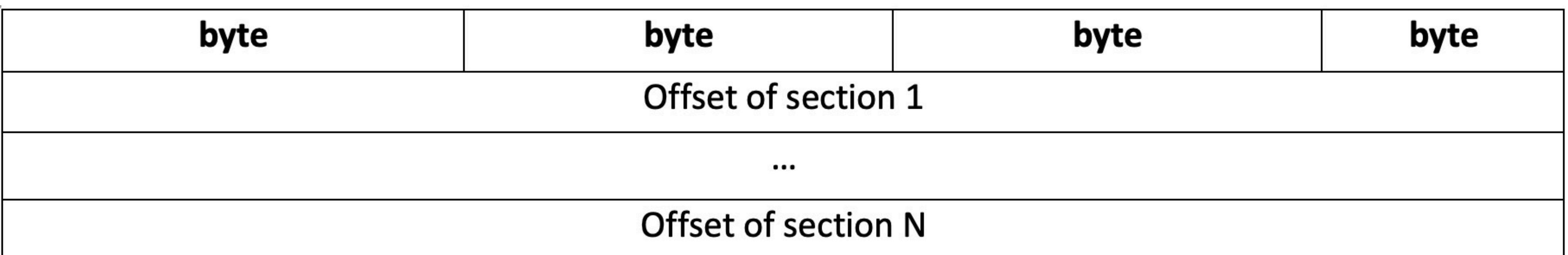

## Filtered Structured Chunk

sections passed through filter pipelines.

#### **Filtered Structured Chunk Metadata**

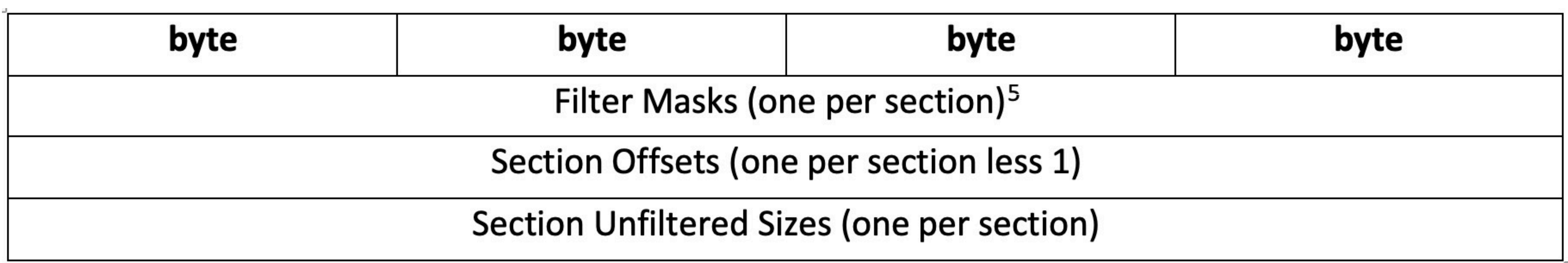

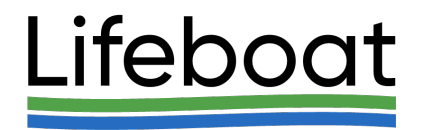

## ■ Filtered Structured Chunk is a Structured Chunk with one or more of its

### **Example of Filtered Structured Chunk with VL Data**

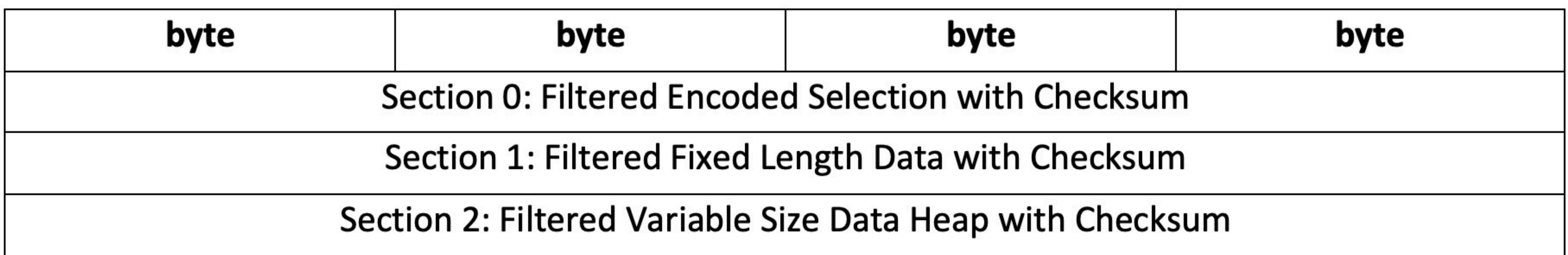

## Proposed New APIs

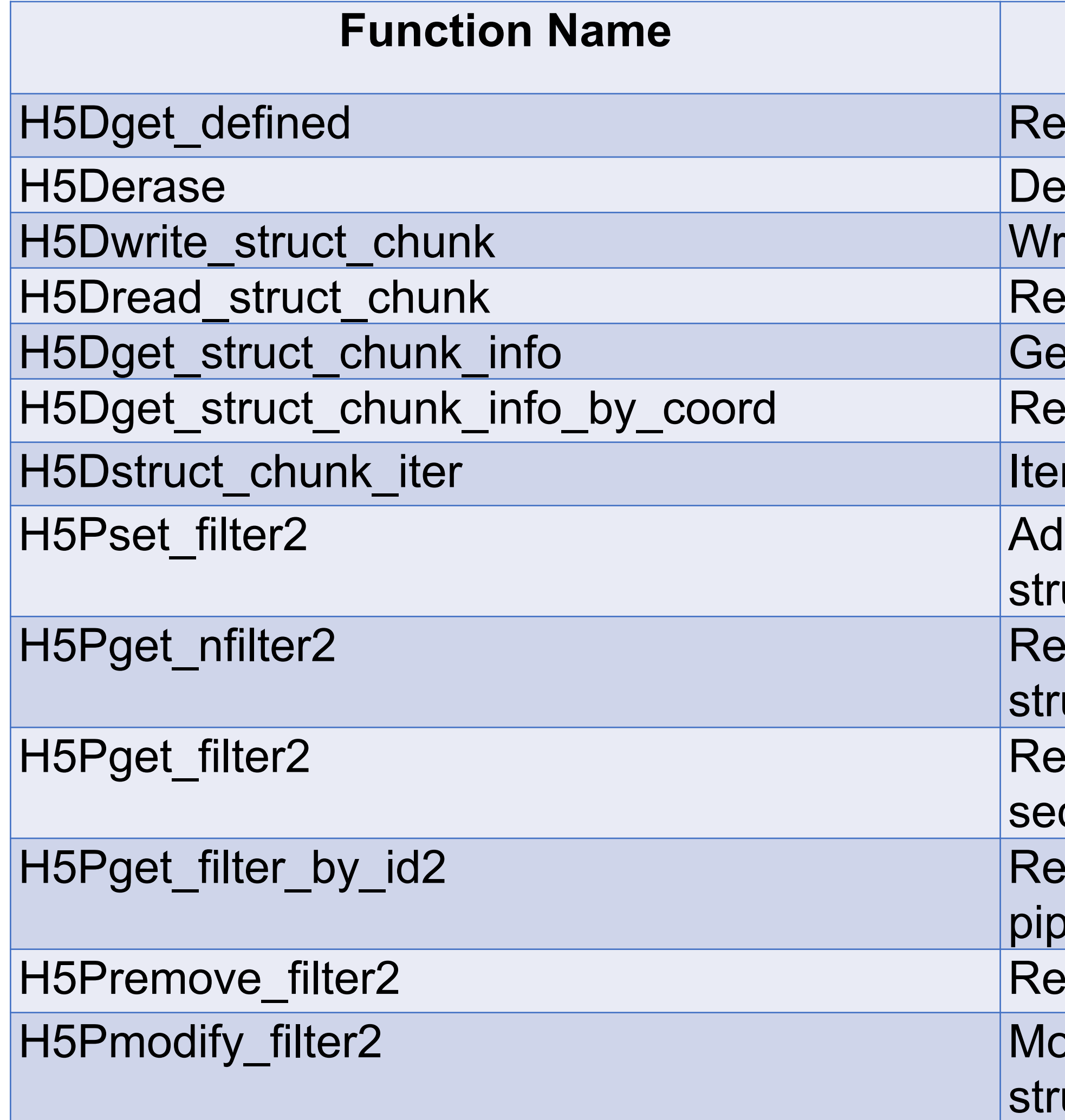

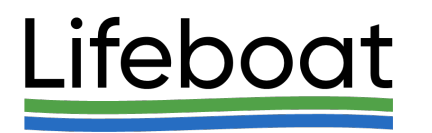

#### **Short Description**

- etrieves a dataspace object with the defined elements
- letes elements from a dataset
- rites structured chunk
- ads structured chunk
- ets structured chunk info
- trieves the structured chunk information
- rates over all structured chunks in the dataset
- Ids a filter to a filter pipeline for a specified section of sparse uctured chunk
- turns the number of filters in the pipeline for a section of uctured chunk
- turns information for a filter in the pipeline for a specified ction
- turns information for a filter specified by its identifier in the beline for a specified section of structured chunk
- moves a filter in the filter pipeline for a specified section
- odifies a filter in the filter pipeline for a specified section of uctured chunk

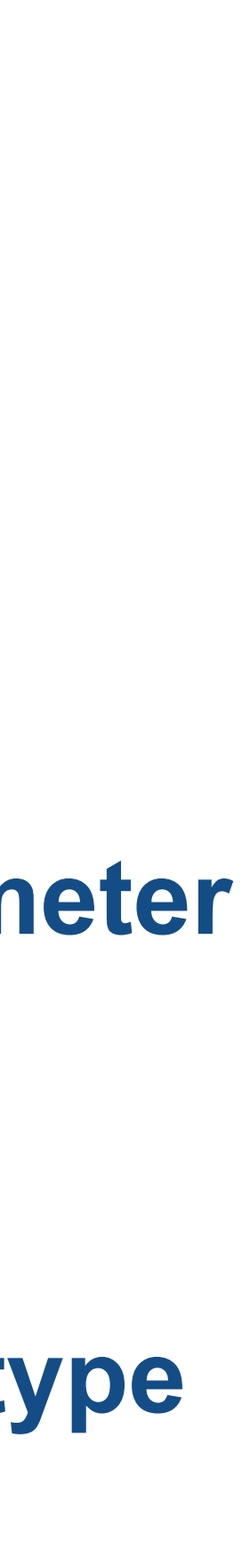

### H5Pset\_filter2

*herr\_t* H5Pset\_filter2 (*hid\_t* plist\_id,

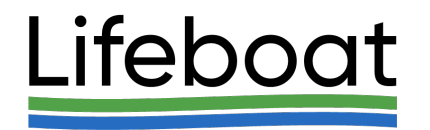

### ■ We want to address deficiency of the current API for passing filter's data

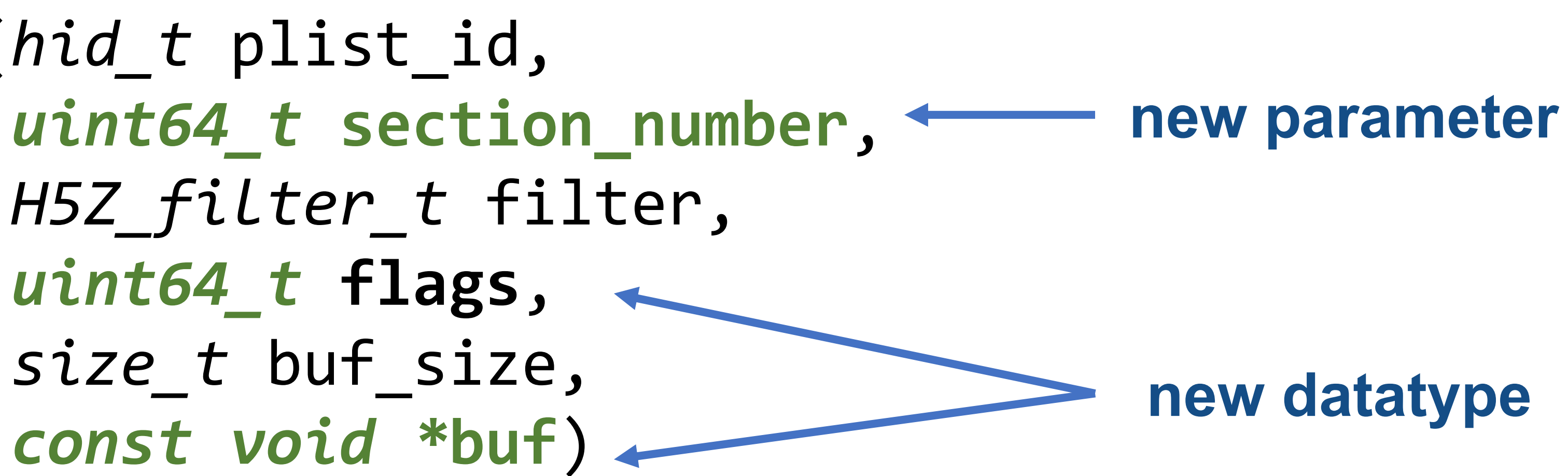

## Programming Model

August 2023 HUG23

```
 * filter to compress all sections of the sparse chunk using
```
/\* \* Create the dataset creation property list, add the gzip \* DEFLATE filter. \*/  $dcp1 = H5Pcreatest (H5P DATASET CREATE);$  status = H5Pset\_layout (dcpl, **H5D\_SPARSE\_CHUNK**); status = H5Pset\_chunk (dcpl, 2, chunk\_dims); status = H5Pset deflate (dcpl, 9); /\* \* Create the dataset. \*/

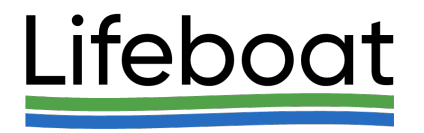

#### dset = H5Dcreate (file, DATASET, H5T\_STD\_I32LE, space, ….);

## Programming model (cont'd)

 $dcp1 = H5Pcreatest (H5P_DATASET CRE);$  status = H5Pset\_layout (dcpl, **H5D\_SPARSE\_CHUNK**); status = H5Pset chunk (dcpl, 2, chunk dims);

 /\* Apply compression methods to different sections of \* a structured chunk. In this example, sparse chunk has two sections. \* We are using gzip compression on the encoded selection section \* and szip on the fixed-size data section. \*/

 $flags = H5Z$  FLAG OPTIONAL;

status = H5Pset\_filter2 (dcpl, **H5Z\_FLAG\_SPARSE\_SELECTION,**

 status = H5Pset\_filter2 (dcpl, **H5Z\_FLAG\_SPARSE\_FIXED\_DATA,** H5Z\_FILTER\_SZIP, flags, …);

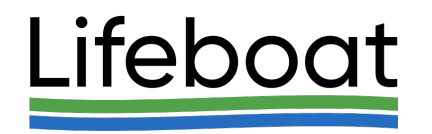

H5Z FILTER DEFALTE, flags, nelem, &data);

## Acknowledgement

This work is supported by the U.S. Department of Energy, Office of Science under Award number DE-SC0023583 for SBIR project "Supporting Sparse Data in HDF5".

We thank The HDF Group developers and Quincey Koziol, Principal Engineer, AWS HPC for reviewing our technical proposal and for providing a constructive feedback.

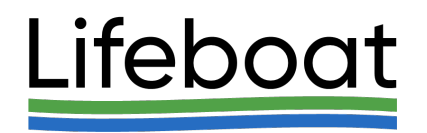

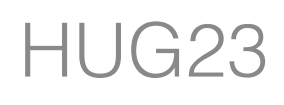

- 2. John Mainzer, Elena Po Storage in HDF5". Avai
- 3. John Mainzer, Elena Po HDF5" Available from https://
- 4. J. Mainzer *et al.*, "Sp Annual Workshop or Denver, CO, USA, 20
- 5. The HDF Group, "Draft https://docs.hdfgroup.o
- 6. The HDF Group, Varial https://docs.hdfgroup.o

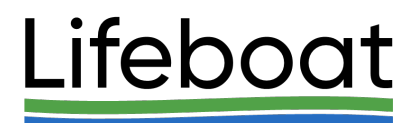

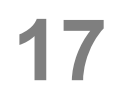

# Thank you! Questions?

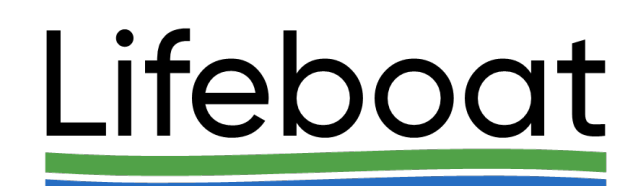

August 2023 HUG23

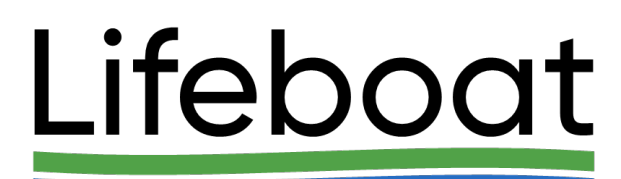